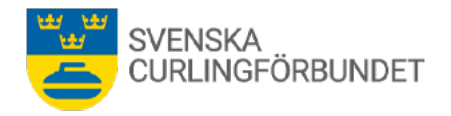

# **Protokoll från Svenska Curlingförbundets (SCF) styrelsemöte, Sty 9 2023 - 2024**

#### **onsdag den 6 mars 2023 kl 15.00 – 17.05, ZOOM**

Närvarande: Marie Henriksson, Michael Marklund, Göran Cannervik, Doris Högne Rydheim, Per Bergman, Sheila Höglund, Maria Prytz, Fredrik Lindberg, Lars Landelius samt Emma Pettersson. Förhinder har anmälts av Jan Olsson, Ronny Persson och Per Näsman.

#### **§ 1 Mötets öppnande – onsdag den 6 mars kl 15.00**

Michael Marklund hälsade välkommen och förklarade mötet öppnat.

#### **§ 2 Föregående protokoll – eventuell rapportering**

Protokollet från föregående möte godkändes och lades till handlingarna.

#### **§ 3 Val av justeringsperson och sekreterare**

Sheila Höglund väljs att justera detta mötesprotokoll. Emma Pettersson är ständig sekreterare.

#### **§ 4 Bordlagda frågor och beslut**

#### **4:1 Ekonomisk rapport**

Marie Henriksson redogör för en ekonomisk rapport för tiden 230701 – 240131. Resultatet följs månatligen samt att en prognos för året görs per 30 april 2024. Särskilt belyses läget för landslagskostnader med flertalet mästerskapsresor inom kort. Årsbokslutet görs per 30 juni 2024. För att framöver bedöma kommande landslagskostnader inväntas, under sommaren, från World Curling en tävlingsplan för tiden 2024-2025. Rapporten läggs till handlingarna.

#### **4:2 Effektmål, måluppföljning**

Maria Prytz har en genomgång av redovisade effektmål till Riksidrottsförbundet (RF). Måluppföljningen avser verksamheten för barn och ungdom, vuxen och paraidrott. Rapporten finns att läsa på curling.se.

#### **§ 5 Landslag**

#### **5:1 Anställningar, landslag**

Lag Wranå ges samma möjligheter till anställningar som Lag Edin och Lag Hasselborg. Maria Prytz rapporterar att arbete pågår för att teckna ett kollektivavtal för anställda inom landslagstruppen. Arbetet innebär att avtal skrivs mellan arbetsgivaralliansen, Unionen samt SCF.

#### **§ 6 Frågor i tiden, informationer, rapporter**

**6:1 Distriktskonferensens uppföljning;** Doris Högne Rydheim rapporterar att arbete pågår att hitta lämplig tid för en distriktskonferens. Frågor att diskutera har uttryckts vara distriktens roll, ansvar samt föreningsfrågor. Ett möjligt tillfälle att genomföra en distriktskonferens bedöms vara i samband med kommande förbundsmöte. Ytterligare frågor kan vara om förbundsmötet ska, likt en del andra

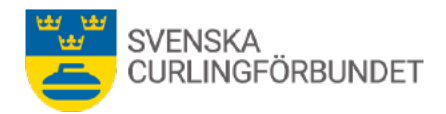

specialidrottsförbund (SF), hållas vartannat år. Stadgeändringar kan behövas om förbundsmöten ska hållas digitala samt om det innebär konsekvenser för mandaten och för valberedningen. Andra frågor som kan bli aktuella vid en distriktskonferens är om SCF ska bestå av distriktsförbund eller regioner och hur dess tävlingsverksamhet ska hanteras. Doris tar fram ett diskussionsunderlag till kommande möte, den 17 april. Maria Prytz och Sara Carlsson fortsätter dialogen med Riksidrottsförbundet (RF) och tar fram jämförelser med hur andra SF, med liknande storlek, är organiserade.

#### **6:2 Styrningsdokument, nationell tävlingsverksamhet;**

Göran Cannervik rapporterar att arbete inom TU pågår för att ta fram riktlinjer för den nationella tävlingsverksamheten. Iskvalitet, spelförhållanden, event under tävlingsarrangemang är faktorer som inverkar.

- **- Universiaden;** Underlag tas fram för att framöver avgöra om SCF ska delta i kommande Universiad. En kostsam tävlingsgren. Villkoret att delta är att de tävlande är inskrivna som studenter. Om Sverige ska delta bör en intresseanmälan lämnas under våren. Fredrik Lindberg och Maria Prytz tar fram mer underlag till kommande möte, den 17 april inför ett beslut om deltagande..
- **- Övriga tävlingar;** Kommande säsong införs VM för juniorer, mixed dubbel, som en ny tävlingsform. Sundbybergs CK har uttryckt önskemål att arrangera VM mixed dubbel för juniorer som planeras spelas i april 2025. Klubben lämnar ett bud till World Curling att vara värd för tävlingen. SCF är stödjande i detta arbetet. Michael Marklund, Maria Prytz och Per Bergman arbetar vidare med frågan tillsammans med Sundbybergs CK.

### **6:3 Uppdrag från RF: Omvärldsbevakning och trender;**

Maria Prytz rapporterar om RFs nya strategiarbete som involverar samtliga SF. RF önskar att specialförbunden arbetar med diskussioner kring omvärldsbevakning av trender som påverkar idrotten, vilket ska fungera som underlag till kommande strategi. Förbundsstyrelsen avsätter tid vid kommande möte (17 april) för diskussion som bildar SCFs svar till uppföljningen. Uppföljningen ska vara gjord före 24 april 2024.

#### **6:4 Personalinfo;**

Maria Prytz informerar om kommande förändringar för några av SCFs befattningar. Alison Kreviazuk är föräldraledig från 4 mars till 31 augusti 2024. Alison och Fredrik Lindberg kommer därefter att vara växelvist föräldralediga från 1 september 2024 preliminärt till den 30 juni 2025. Johan Nygren har sedan i höstas jobbat som utvecklingskonsulent på curlingförbundet, och kommer från 1 mars 2024 att ta över Alison Kreviazuks arbetsuppgifter som assisterande förbundskapten för elitrullstolsverksamheten, framför allt planering, administration, bokningar och ekonomisk uppföljning. Vad gäller mixed dubbel så kommer Fredrik Lindberg att

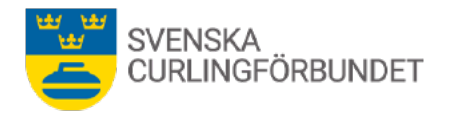

sköta uppgifterna som förbundskapten. Johan Nygren har även här hand om det administrativa. Sara Carlssons tjänst utökas till 100% då SCF beviljats ekonomiskt stöd från Riksidrottsstyrelsen för arbetet med utvecklingsområden inom idrott 65+.

#### **6:5 Parasport/SOK;**

Ärendet bordläggs till kommande möte.

#### **6: 6 Rapport från arbetsgrupper och utskott;**

Utvecklingsutskottet har möte den 6 mars, rapport dels via mejl, dels vid SCFs kommande möte (17 april).

**§ 7 Internationella tävlingar;** Fredrik Lindberg rapporterar om läget inför kommande mästerskap som spelas i mars och april. Styrelsen påminns att individuellt genomföra den antidopingutbildning, Ren Vinnare, som finns på Antidoping Sveriges hemsida.

#### **§ 8 Övriga frågor och information**

**8:1 Ekonomi KG Open och Curlinggalan;** Michael Marklund och Maria Prytz rapporterar bland annat om förbundets planering av den gala som genomförs i samband med tävlingen. Bland annat ska utmärkelser delas ut för fyra kategorier: årets lag, årets prestation, årets ledare samt årets personlighet. Nomineringar för de fyra kategorierna är möjligt att göra på Curling.se under mars månad. Förbundsstyrelsen ska vara representerad på galan, arbete pågår om galans genomförande.

Beslutas att SCF avsätter 30 000 kronor för arrangemang av tävlingen. Förbundet arrangerar curlinggalan i samband med tävlingen. Utredning pågår kring budgeten för galans kostnader

#### **Mötet avslutas**

Ordföranden tackar för mötet. Mötet avslutades kl 17.02

#### **§ 9 Kommande styrelsemöte**

Kommande möte med förbundsstyrelsen sker den 17 april 2024 kl 15.00 – 18.00 via ZOOM.

Vid protokollet Emma Pettersson

# Verifikat

Transaktion 09222115557513413494

# Dokument

Protokoll Sty 9 2023-2024 Huvuddokument 3 sidor Startades 2024-03-21 14:56:35 CET (+0100) av Blikk e-Signatur (Be) Färdigställt 2024-03-21 15:58:23 CET (+0100)

# Initierare

Blikk e-Signatur (Be)

Blikk Sverige AB Org. nr 559093-8345 no-reply@blikk.se

# Signerare

# Sheila Höglund (SH)

sheila.hoglund@gmail.com Signerade 2024-03-21 15:06:13 CET (+0100)

# Michael Marklund (MM)

michael.marklund@curling.se Signerade 2024-03-21 15:27:22 CET (+0100) Emma Pettersson (EP)

emma.pettersson@curling.se Signerade 2024-03-21 15:58:23 CET (+0100)

Detta verifikat är utfärdat av Scrive. Information i kursiv stil är säkert verifierad av Scrive. Se de dolda bilagorna för mer information/bevis om detta dokument. Använd en PDF-läsare som t ex Adobe Reader som kan visa dolda bilagor för att se bilagorna. Observera att om dokumentet skrivs ut kan inte integriteten i papperskopian bevisas enligt nedan och att en vanlig papperutskrift saknar innehållet i de dolda bilagorna. Den digitala signaturen (elektroniska förseglingen) säkerställer att integriteten av detta dokument, inklusive de dolda bilagorna, kan bevisas matematiskt och oberoende av Scrive. För er bekvämlighet tillhandahåller Scrive även en tjänst för att kontrollera dokumentets integritet automatiskt på: https://scrive.com/verify

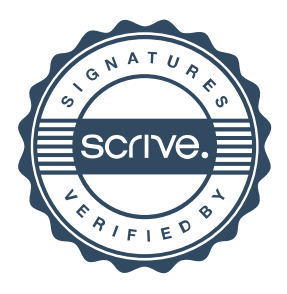